# Cheatography

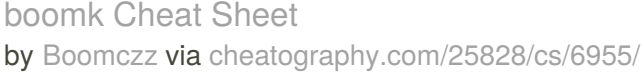

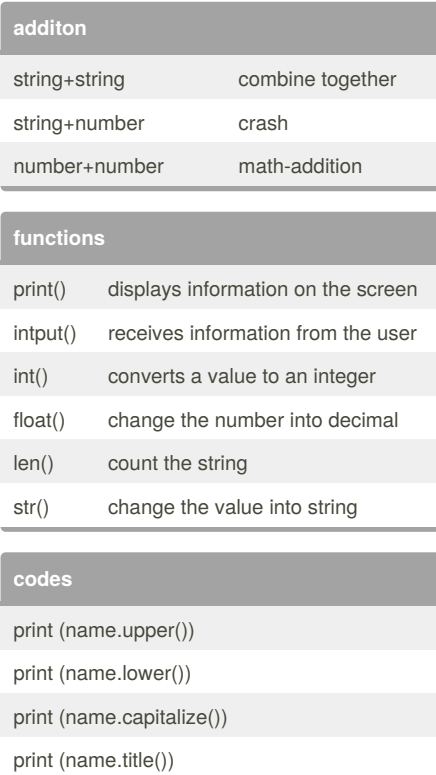

# **vocabulary**

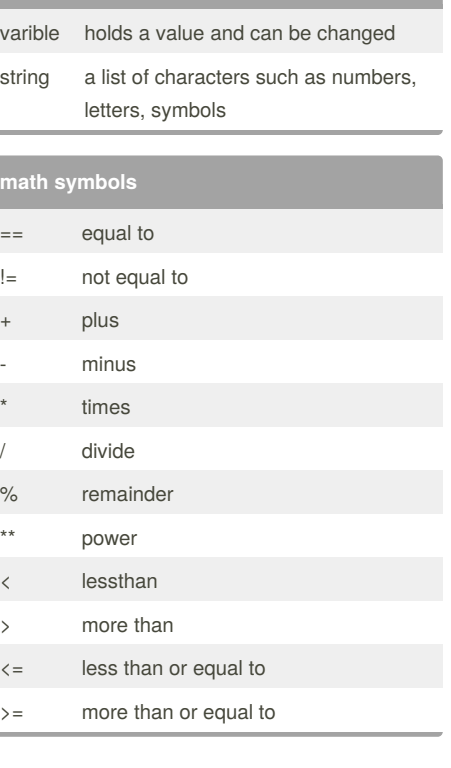

## **function loop-**

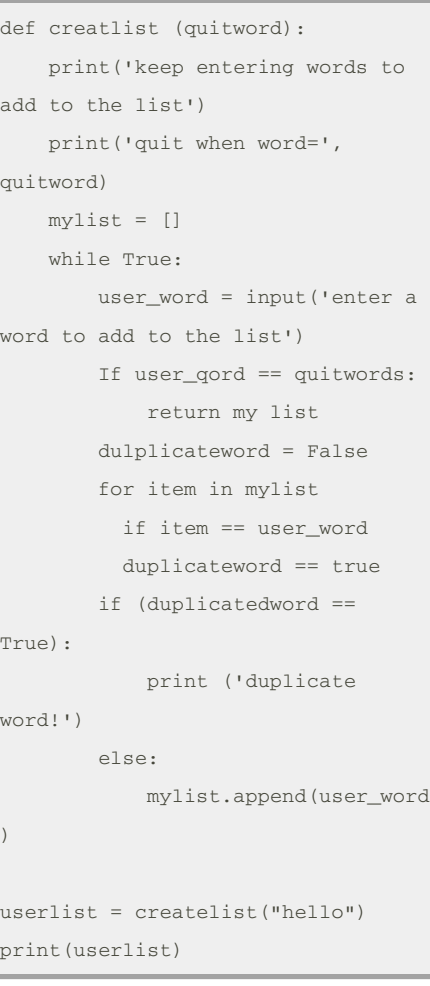

### By **Boomczz**

[cheatography.com/boomczz/](http://www.cheatography.com/boomczz/)

Published 15th February, 2016. Last updated 7th March, 2016. Page 1 of 2.

Sponsored by **CrosswordCheats.com** Learn to solve cryptic crosswords! <http://crosswordcheats.com>

# Cheatography

## boomk Cheat Sheet by [Boomczz](http://www.cheatography.com/boomczz/) via [cheatography.com/25828/cs/6955/](http://www.cheatography.com/boomczz/cheat-sheets/boomk)

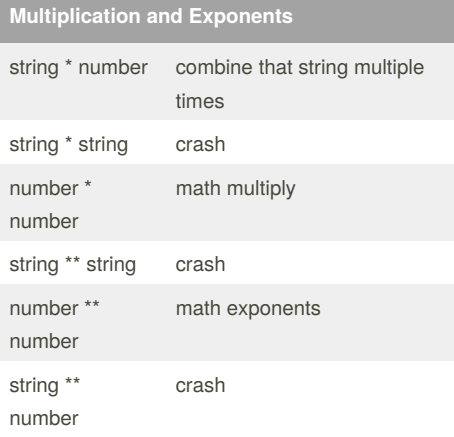

#### **python shop code**

```
print ("welcone to our shop")
price=0
size=('s','m','l','xl')
colour=('red','black','white')
sock=('want','not want')
print (size)
shirt = (input('what shirt size do
you want?'))
if shirt == ('s'):
      price = price+70
```
## **python shop code (cont)**

```
print( "the price now
is",price)
elif \text{shirt} ==('m'):
       price = price+80
        print( "the price now
is",price)
elif shirt ==('1'):
       price = price+90
       print( "the price now
is",price)
elif \text{shift} == ('x1'):
       price = price+100
       print( "the price now
is",price)
else:
        print("our shop doesn't
have this size.")
print (colour)
shirtcolour= (input('what colour of
shirt do you want?'))
if shirtcolour == ('red'):
       price = price+70
       print( "the price now
is",price)
elif shirtcolour ==('black'):
       price = price+80
       print( "the price now
is",price)
elif shirtcolour ==('white'):
```
#### **python shop code (cont)**

```
price = price+90
       print( "the price now
is",price)
else:
       print("our shop don't have
this colour")
print (size)
pant = (input('what pant size do
you want?'))
if pant == ('s'):
      price = price+70
       print( "the price now
is",price)
elif pant ==('m'):
       price = price+80
       print( "the price now
is",price)
elif pant ==('1'):
       price = price+90
       print( "the price now
is",price)
elif pant ==('x1'):
       price = price+100
       print( "the price now
is",price)
else:
       print("our shop doesn't
have this size.choose again")
```
## By **Boomczz**

[cheatography.com/boomczz/](http://www.cheatography.com/boomczz/)

Published 15th February, 2016. Last updated 7th March, 2016. Page 2 of 2.

Sponsored by **CrosswordCheats.com** Learn to solve cryptic crosswords! <http://crosswordcheats.com>